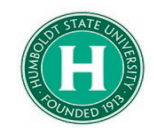

## Concur Trip Cancellation Guide

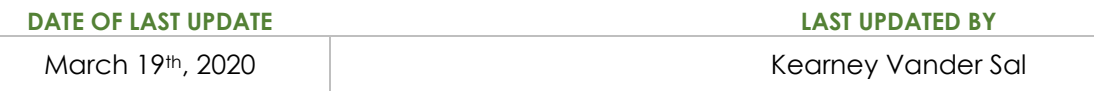

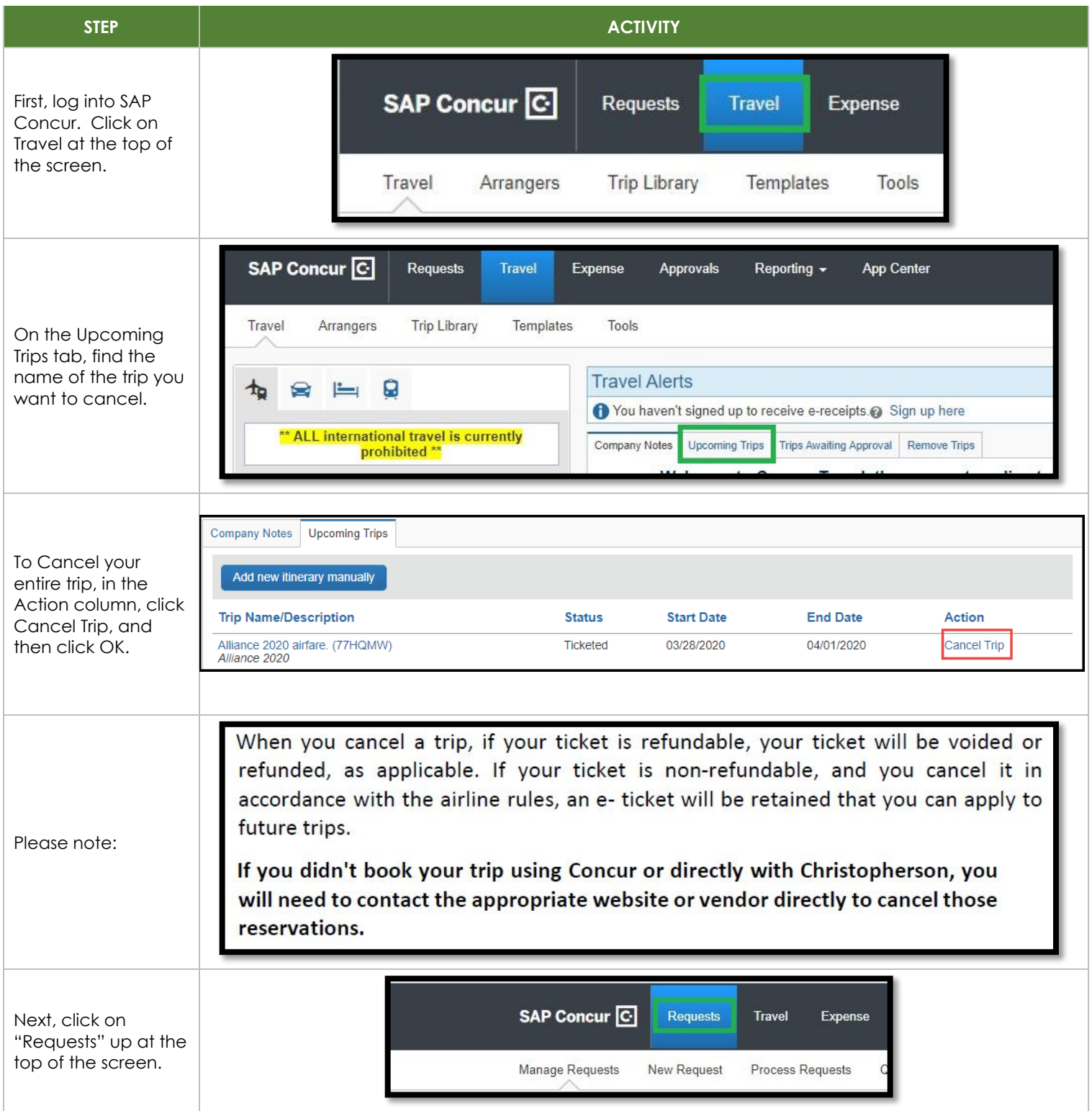

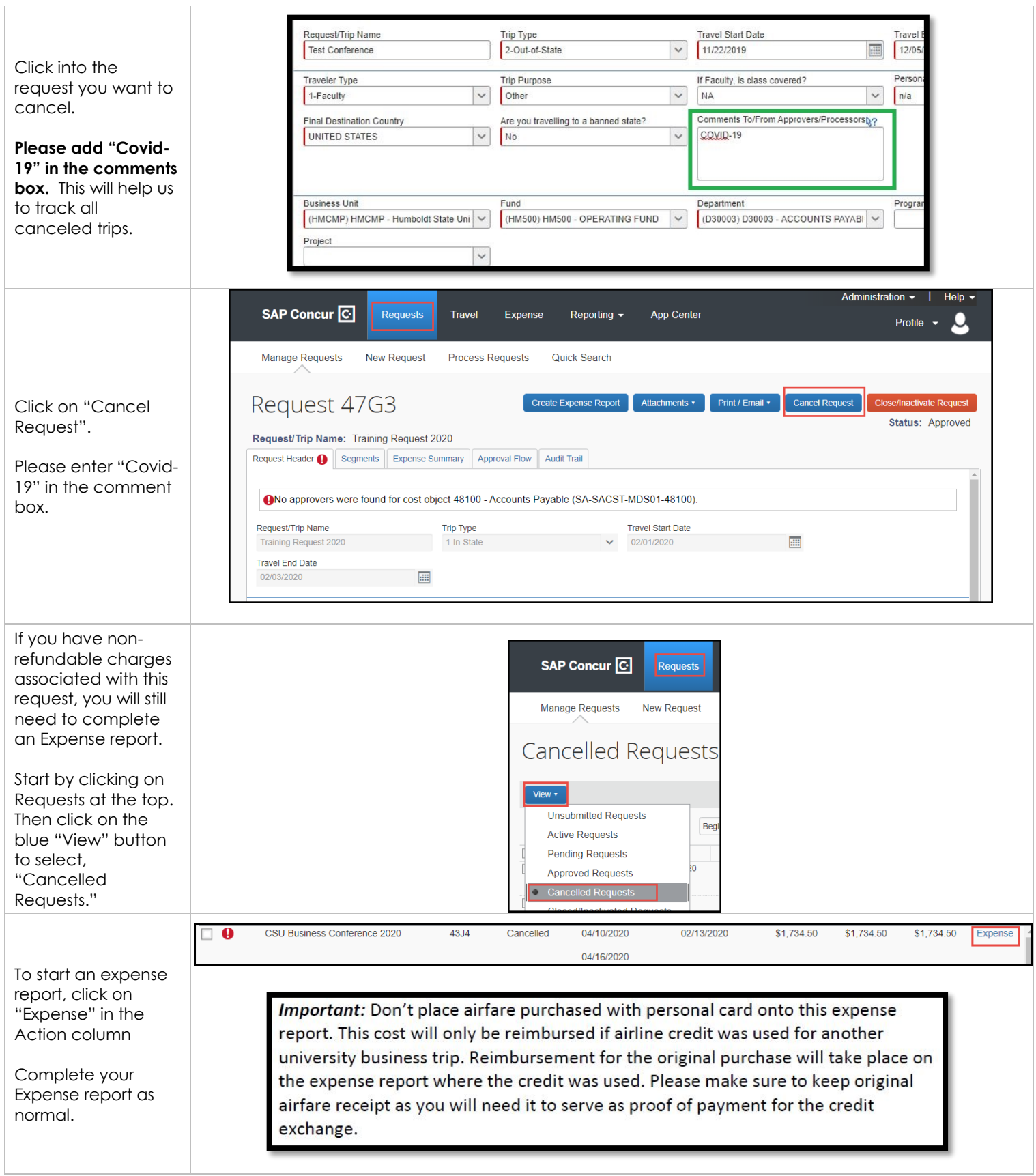